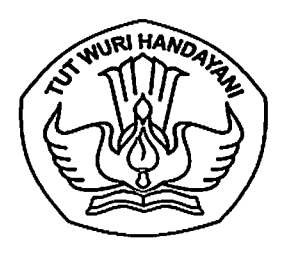

## KEMENTERIAN PENDIDIKAN, KEBUDAYAAN, RISET, DAN TEKNOLOGI LEMBAGA LAYANAN PENDIDIKAN TINGGI WILAYAH VI

Jalan Pawiyatan Luhur I/1 Bendan Dhuwur Semarang 50233 Telepon (024) 8317281, 8311521 Laman https://lldikti6.kemdikbud.go.id

Nomor :  $1292$  /LL6/KP.11.02/2022 23 September 2022

Lampiran : satu lembar

: Edaran Pengusulan Penghargaan Tanda Kehormatan Hal Satyalancana Karya Satya Periode 2 Mei 2023

Yth. Pimpinan Perguruan Tinggi Swasta di lingkungan LLDIKTI Wilayah VI Jawa Tengah

Dalam rangka pemberian penghargaan tanda penghormatan Satylancana Karya Satya kepada Pegawai Negeri Sipil dilingkungan LLDIKTI Wilayah VI periode 2 Mei 2023, dengan hormat kami mohon bantuan Saudara untuk melakukan seleksi dan penilaian kepada Pegawai Negeri Sipil yang telah bekerja dengan penuh kesetiaan kepada Pancasila, Undang-Undang Dasar Negara Republik Indonesia Tahun 1945, Negara dan Pemerintah serta penuh pengabdian, kejujuran dan disiplin secara terus-menerus selama 10, 20 dan 30 tahun agar dapat diusulkan tanda penghormatan secara online melalui sistem lldikti wilayah VI.

Adapun PNS yang berhak untuk memperoleh tanda kehormatan Satyalancana Karya Satya, harus memenuhi ketentuta sebagai berikut:

#### L. Persyaratan

- tidak pernah dijatuhi hukuman disiplin tingkat sedang/berat;  $1.$
- 2. tidak pernah melakukan pelanggaran terhadap ketentuan dalam kode etik dan kode perilaku;
- 3. tidak pernah mengambil cuti di luar tanggungan negara;
- 4. masa kerja telah memenuhi, dihitung sejak diangkat menjadi CPNS sampai dengan saat pengusulan.
- 5. melengkapi persyaratan (dokumen yang harus diunggah):
	- a. pengantar dari pimpian perguruan tinggi;
	- b. asli Daftar Riwayat Hidup (format terlampir);
	- c. salinan SK Pengangkatan sebagai CPNS;
	- d. salinan SK Pengangkatan sebagai PNS;
	- e. salinan SK Kenaikan Pangkat terakhir;
	- f. salinan SK Jabatan terakhir;
	- g. salinan Karpeg dan Konversi NIP;
	- h. salinan Penilaian Prestasi Kerja dalam 2 tahun terakhir (SKP 2020 dan SKP 2021) minimal nilai 85 (delapan puluh lima) tiap tahun.

#### II. Batas waktu dan prosedur pengusulan

Batas waktu penerimaan usulan calon penerima tanda kehormatan Satyalancana Karya Satya, mulai tanggal 1 Oktober 2022 sampai dengan tanggal 30 November 2022 dengan mengunggah semua dokumen dalam bentuk PDF bukan foto, ke sistem.lldikti6.id layanan Satyalancana.

### III. Lain - lain

Bagi Perguruan Tinggi yang sudah mengusulkan dosen PNS melalui sistem Ildikti sebelum edaran ini diterbitkan agar memeriksa kembali usulannya dan kami tidak akan memproses usulan yang tidak memenuhi persyaratan diatas.

Demikian surat edaran ini disampaikan untuk menjadi perhatian dan dilaksanakan.

Atas perhatian dan kerjasama yang baik, kami sampaikan terima kasih.

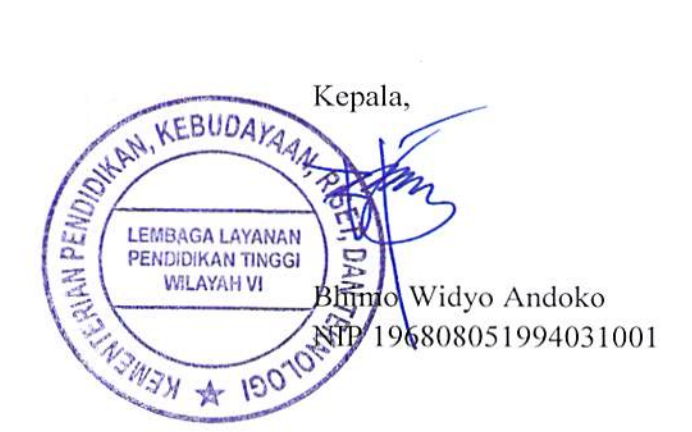

### CONTOH DAFTAR RIWAYAT HIDUP

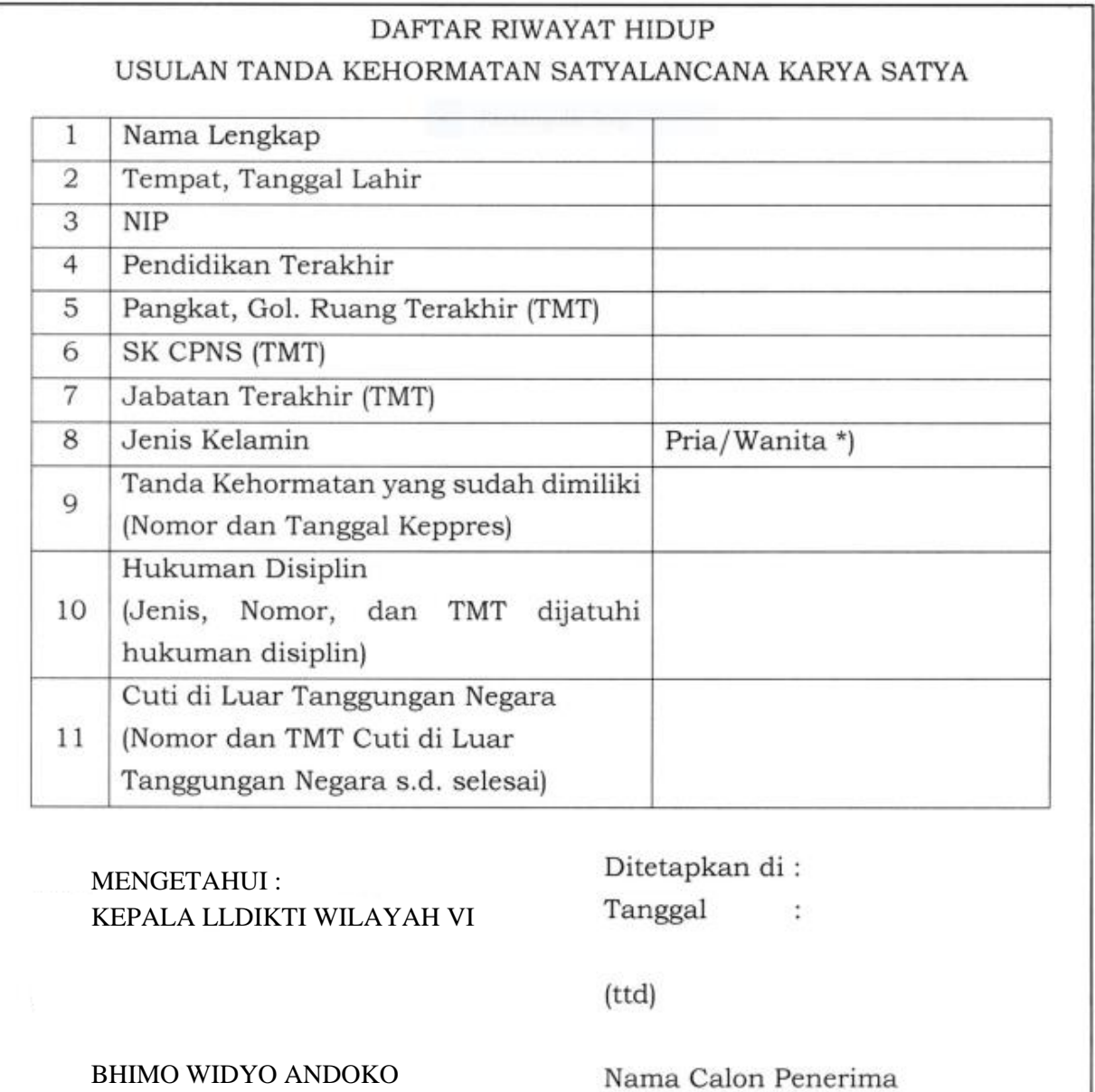

NIP196808051994031001

 $\ensuremath{\mathsf{NIP}}$ 

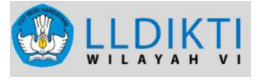

# MEKANISME

# PENGAJUAN USULAN TANDA KEHORMATAN SATYALANCANA KARYA SATYA

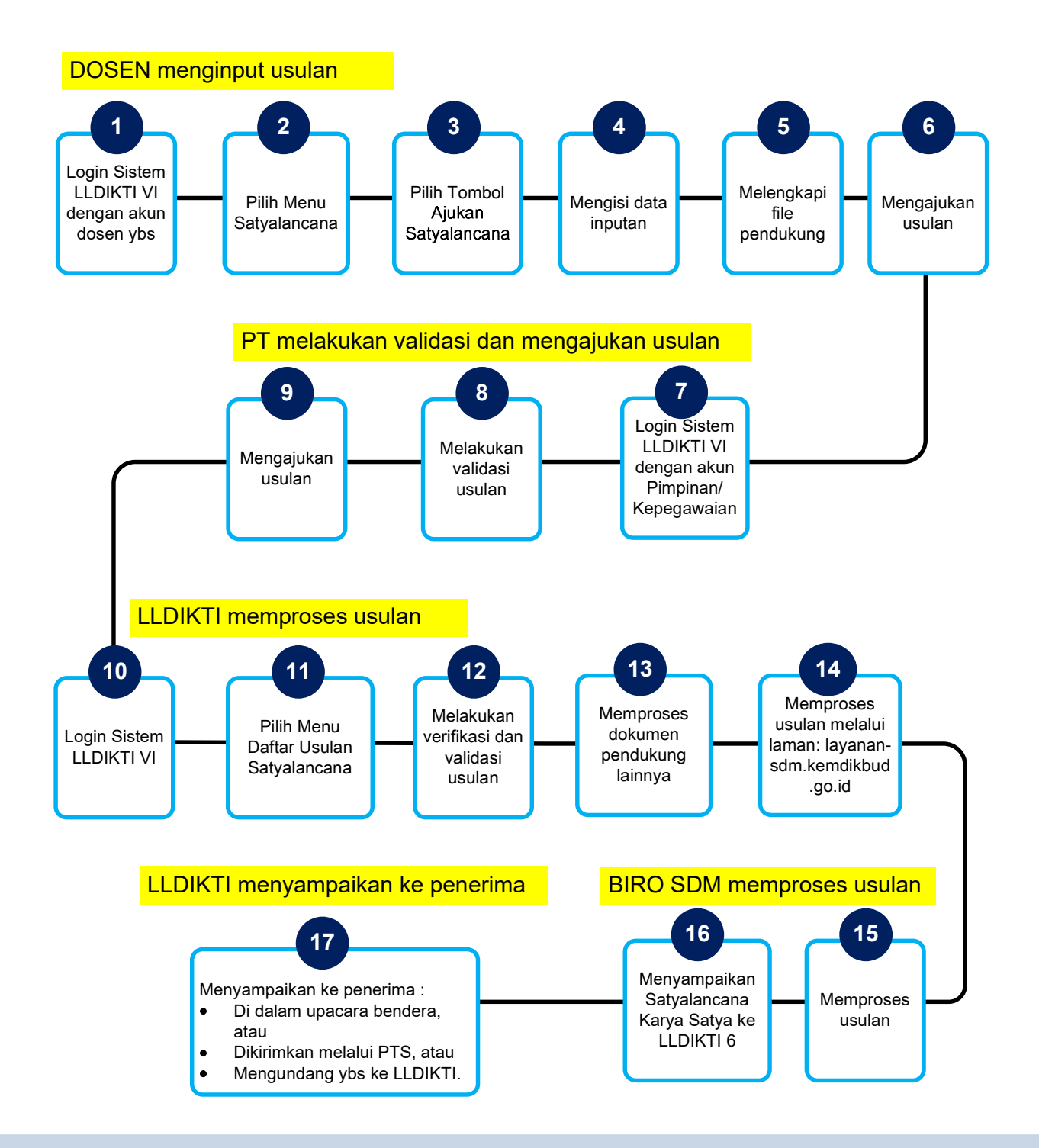